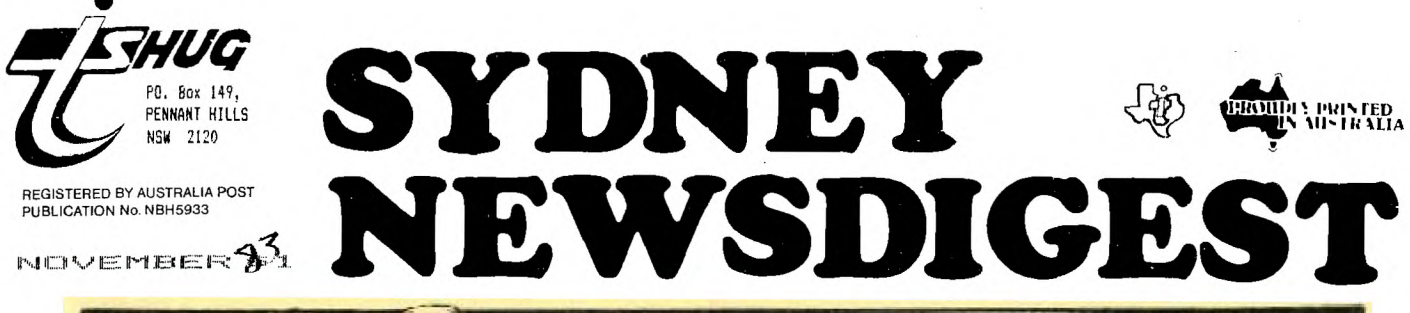

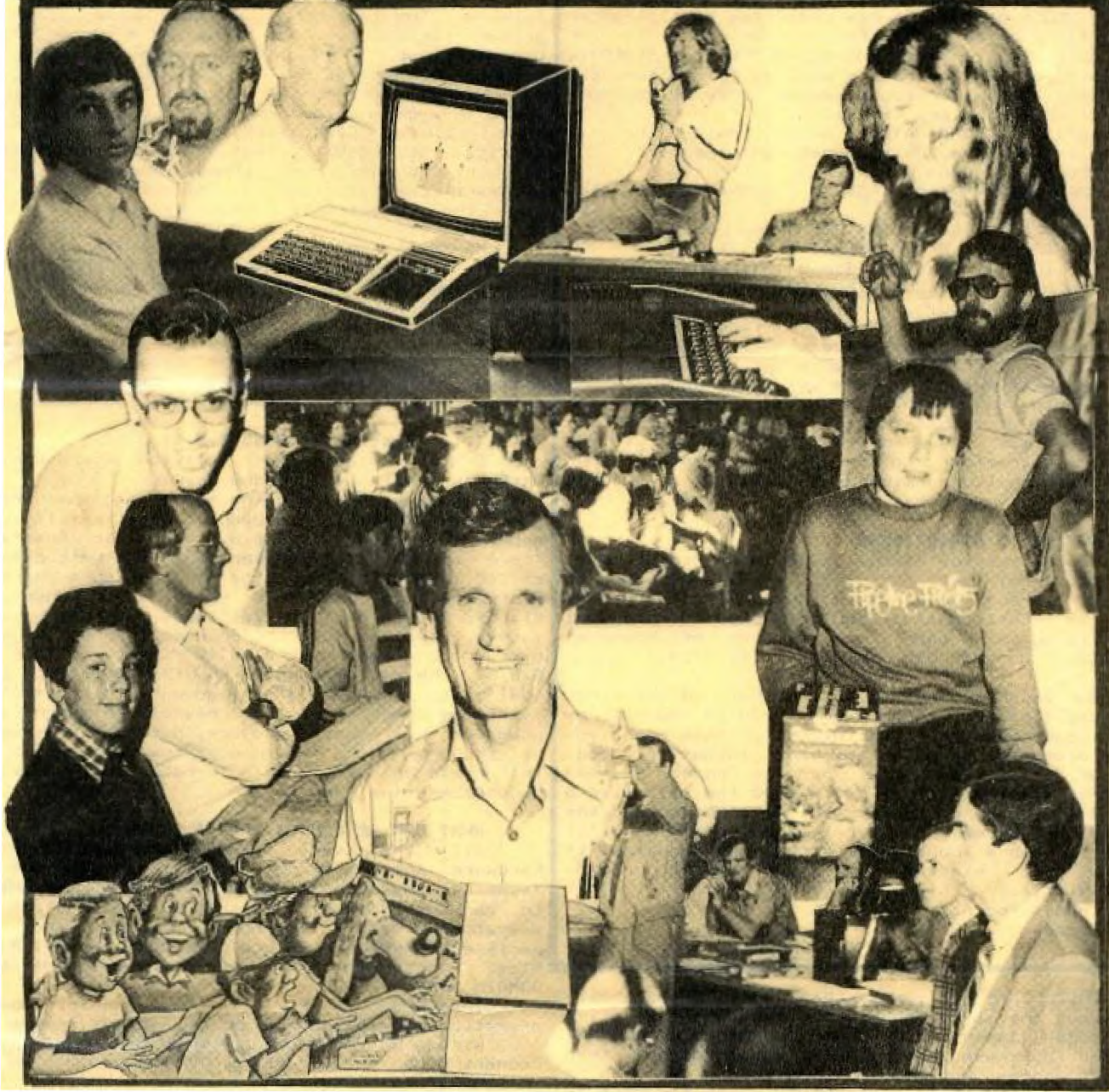

NEXT MEETING>SECOND SATURDAY OF NOVEMBER a St.John's Church Hall  $\mathfrak{gl}\boxtimes$ th Mov. (2pm) It's Annual General Meeting time, so we want you to breath on this box provided-> If this box changes colour to RED, you may have some<br>special illness which will prevent you from attending the A.G.M. If the box turns BLUE, we all suggest that you stay away from the A.G.M. HOWEVER, IF IT STAYS THE SAME COLOUR >YELLOW<, THEN THERE IS NOTHING WRONG WITH YOU, AND YOU ARE ASKED TO ATTEND THIS VITAL MEETING! CHECK OUT ALL OF THE GOODIES INSIDE<br>OF THIS 'Sydney News Digest'.

**Newsletter of TI Sydney Users' Group** 

# **<sup>1</sup>ra editorial**

On the second Saturday of this month, we will be conducting our A.G.M. (Annual General Meeting). This is that once a year event when the present<br>TI.S.H.U.G. committee step down from their TI.S.H.U.S. committee step down from their capacity as the "governing" team of workers, and where YOU vote for a new committee to ilok after the affairs of our group for another year. If you are a financial member you can either (1) nominate yourself, or (2) nominate a willing friend for the positions that will become vacant. list of committee positions:

ACTING CO-ORDINATOR: Brian Lewis (who is unable to continue due to other commitments.)

SECRETARY: John Robinson.<br>TREASURER and ACTING

LIBRARIAN: Terry Phillips.

EDUCATIONAL CO-ORDINATOR: Peter Lynden. CRISIS LINE: Graem Hollis.

PUBLICATIONS EDITOR: Shane Andersen.<br>GENERAL COMMITTEE MEMBERS: Peter Varga and GENERAL COMMITTEE MEMBERS: Peter Manual Constantinadis.

This next meeting is very important, and we hope that. ALL financial members will endeavour to attend this important annual event. printed constitution will be available and if you are unable to attend, due to work committments or illness, we will post the constitution to you with the Christmas issue of this publication. If you don't have transport to the A.G.M. contact your local regional co-ordinator and come in as a team, representing your local area.

### **NOTICE TO ADVERTISERS**

The next issue of the Sydney News Digest will be the final one for 1983 (the group goes on vacation through January) and obviously the theme You are asked to have your advertising in no later than the 16th of November (Wed) at  $P.D.$  Box 595, Marrickville, 2204.

Our December meeting will be held on the first Saturday (3rd Dec.) from 2 pm - 4.30 pm and will be our biggest ever "POT LUCK DINNER". This means you<mark>l</mark> bring along a dish or pot of your favourite food, hot or cold, and we'll provide the drinks and cutlery. We then set it out around the Hall like a huge SmorgEggsBord. Music will be provided and the possibility of some great prizes to be won. tell you more about this in the next magazine, if anyone gets elected at the coming A.G.M. (Hint!Hint!)

Cheers for now, Shane.

While I've got you in this section I should DUMAIN SUFTWARE etc.<br>This B.B.S. at T.I. statute in that if any out that is well involved this B.B.S. at T.I. may possibly be in<br>with modem communications, and volumed involved operation by mid-1984 so get yourselves ready! with modem communications, and you would rather not go and purchase a-peripheral-expansion-box, then<br>contact-Andrew Nutting on 674-1853. He has a comple of the stand-alone RS232 boxes for sale at RS2<br>
\$190.00 with transformers. These units plug 1<br>
directly into the side of your T.I. with two 2 output y into the side of modem and, if you wish, the .  $\frac{3}{2}$  other printer. This would be a great buy and then . 6 20  $\frac{20}{2}$  . 7 . 7 . 7 .

and modem.<br>
This is the same as wiring for connecting two<br>
Prices of modem range from \$199 to \$500.<br>
This is the same as wiring for connecting two<br>
Prices of modem and as a luxury item but rather a<br>
medium to be used to en

Sydney News Digest.

Cheers for now,

1

**2** 

Shane andersen.

----------- MICC Member #881. Australian Beginning Code Name TEXPAC.

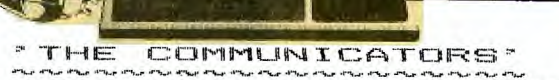

Over the past few issues, we have produced<br>number of articles related to MODEM COMMUNICATIO of articles related to MODEM COMMUNICATION. This, and the fact that we now have reasonable priced peripherals, has attracted a number of T.I. Users in our group, to a whole new world of Computer Communication.

Since last months issue of this publication, three more of our members have purchased modems. They are Guy Clentsmith, Peter Day, and John Colditz. So, to date, that makes around 10 members in this Sydney club alone, who can exchange software from T.I. to T.I. over the phone, plus<mark>t</mark> use the Electronic Mail services and other benifits.

Hence the reason to commence a new and regular column for the growing family of COMMUNICATORS. This column will be shared by each of you who have modems, infact I welcome your written views which can be sent to me via this medium.

I personally have set aside 3 nights a week to either receive or exchange data with the modem, however, my home number has only been provided to<mark>l</mark> fellow Communicators for this specific reason.

## **T.I. (Australia) GOES S.S.S!**

stands for Bullitan Board Service, which is available to modem users.

Negotiations are being made, at the moment, with T.I. Australia in Sydney, and the T.I. us<mark>ers</mark><br>group, to commence a B.B.S. here in Australia. group, to commence a B.B.S. There is a large one set up in the United States<br>called TEXNET, but it costs us too much here in called TEXNET, but it costs us too much here Australia, to use this medium. I spoke with Claudio Ellero of T.I. last week, and he assured methat, because of the growing interest of every <mark>.</mark> user group around Australia to start up our own B.B.S. he was looking at the feasability of doing just that. HOWEVER, at the moment, there isn't an available computer at T.I. Headoffice which can be used for this massive project, but he mentioned tha<mark>l</mark> he thought there was one at the Melbourne branch that could be used, with a TI-LINE to Sydney for our members (we hope!).

### **WHAT CAN WE EXPECT FROM A B.S.S.?**

All the very latest information on new<mark>l</mark> hardware and software, latest developments in<mark>.</mark> Technical advancements with T.I. products, answers to various common not-so-common problems in<br>operating your T.I.HOME COMPUTER and it's operating your T.I.HOME COMPUTER and it's peripherals(WHICH HAVE NOW COME DOWN IN PRICE!!!). Plus, Electronic Mail, and Downloading of PUBLIC

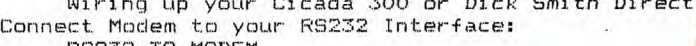

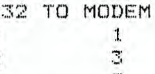

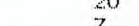

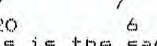

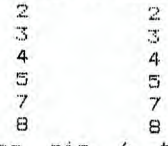

connection to 6 and 20 at modem end.<br>Incidentally, both J.R. and Andrew's columns

were both sent to me via modem for inclusion in this publication.

## MINHTES

## $6y$  3.R.

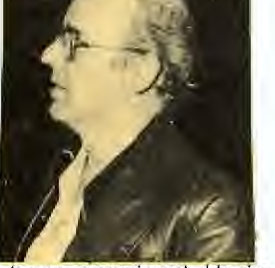

Hi, Everyone should now have received their new membership card. If anyone has been missed then please let me know as soon as possible.

Those of you have subscribed to SOFTEX should have received a letter dated 15/9/83 advising that the first issue will be sent to you in early November.

For those of you who purchased Millers Graphics "Smart Programming for Sprites" please let us know so that we can pass on to you a copy of their first newsletter.

At the next committee meeting we will be deciding on which supplier to purchase disks from, the three tenderers are Memorex, Verbatim and 3M. It is possible that we will receive a tender from Control Data.

Could the member who works at Philips and promised to obtain a translation of the Dutch Newsletter.please contact either myself or Shane Andersen.

The winner of the monthly software competition you will get it going first time. was ....... with his program "MATHS PRACTICE" will be presented with his \$50 cheque at the next meeting. It was interesting to note that your ... Note: see the April B3 Sydney News Digest committee voted in the same order as members at, the 'details on Modems and the Parallel Port. meeting.

We are still waiting for more nominations for Good Luck Good Printing and Communicating. next years committee which will be elected at the A.G.M. in November.

As you are aware we no longer.produce monthly software. Instead we are involved in producing entire tapes devoted to particular areas of interest, for-example the following titles are now available:

> EXTENDED BASIC VOLUME ONE #1 EXTENDED BASIC VOLUME ONE #2 BASIC VOLUME ONE #1 BASIC VOLUME ONE #2 MUSIC IN BASIC #1 MUSIC IN EXTENDED BASIC #1

Details of the programs on these tapes are given elsewhere in this newsletter. For those of you that order software by mail, please include full details of the tape that you require.

Paul England of Texas Instruments Australia has asked me to clarify the information given in the "TI NEWSLETTER" which is mailed to those of you who place orders by mail or handed out at monthly meetings. In these newsletters mention is often made of special promotional deals in hardware and software. Unfortunately these offers refer only to residents of the United States and are not valid in Australia.

Ashton Scholastic, who for thirteen years have been reaching thousands of Australian school children through a learning-through-fun philosophy are now marketing a range of computer' software for TI-99/4A computers. Their range is known as WIZWARE and is available now on either disk or cassette, more information is available by contacting Alistair Campion on Gosford (043) 283555 or (02) 9226777.

We have still a number of back issues of the<br>r magazine from September to February 1983. We 99'er magazine from September to February 1983. would like to dispose of these within the next month so send your orders in right away as we will otherwise be returning them to the publisher. Happy Computing,

> ,John Robinson Hon. Secretary.

## **"PRINTERS DISK DRIVES AND MODEMS"**  \*\*\*\*\*\*\*\*\*\*\*\*\*\*\*\*\*\*\*\*\*\*\*\*

### **By Andrew Nutting TISHUG**

For those of you that may be getting ready to expand your systems the following information may assist, you.

1) If you are thinking of adding a second,third or even a first disk drive to your system then read this short section. From my research into old 99 er's I have determined that it is possible to connect most of the single sided drives on the market to the TI disk controller. (the only one that appears not to be suitable is the OLD TEAC drive which has track access times which are too slow for' our controller). Anyway this article is not really about all drives but the DICK SMITH external drive which will plug right onto the TI controller.You need only do one of the following to get it going: A) buy a new 34 pin plug for the drive end or 8) cut a slot, in the drive's board so that the Ti cable which comes with the controller will fit on. It is a simple matter to change the drive number. just look inside and near-where the disk controller cable comes in you will see some markings for D1 D2 D3 so you can configure it for what you want.These drives can be picked up for between \$200-\$400 depending on their age and condition.

2)If you have reed my article on Dick Smith Modems there was an omission from the article the cable should be wired as follows: RS232/Modem 1/1 2/3 3/2 If you wire your cable this way

3) The article on the Parallel Port was missing a triangular symbol that denotes pin number one. Note: see the April 83 Sydney News Digest for more

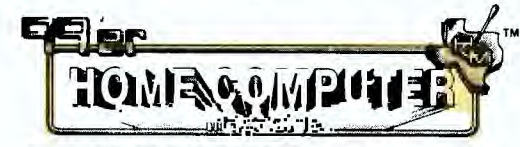

**OCTOBER ISSUE NOW ON SALE** 

FEATURING: Do-it-yourself Adventure Programming, Big Game Hunt: BEAR'S LAIR TO WIZARD'S KEEP, Plots With the Compact Computer, Assembly Language Made Easy, LOGO-ing on an Adventure, PICO PROCESSOR: A 4-Bit Micro Emulator, Multiplan Bartender.

Plus so much more, and all this within your very own INTERNATIONAL TI USERS MAGAZINE the 99'er.

#### eeeeeeeeeeeeeeeeeeeeeeeeeeeeeeeeeeeeeeeeeeeeee

### **4 SALE 4 SALE 4 SALE 4 SALE 4 SALE 4**  \*\*\*\*\*\*\*\*\*\*\*\*\*\*\*\*\*\*\*\*\*\*\*\*\*\*\*\*\*\*\*

FOR SALE: 1. DISK DRIVE (external) \$500. ono 1 DISK CONTROLLER (stand alone) \$250. ono 1 32):: MEMORY EXPANSION)" " ) \$275. ono 1 RS232 INTERFACE ( " " ) \$180. ono

The lot for \$1,000. Please contact CHRIS RYAN on (02)848 0480 between 6pm-10pm mon-fri. MUST SELL...WISH TO UPGRADE TO P.E.BOX.

FOR SALE: PARSEC \$22, MUNCH MAN \$20, NUMBER MAGIC \$12., PERSONAL RECORD KEEPER \$25, all of these modules are in good working order'. Please contact BARRY after hours on (02)6033686.

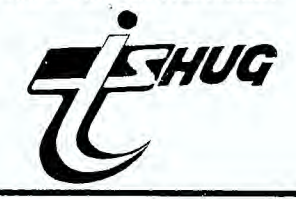

We have a number of very good programmers here in Australia, one of them is Don Gilchrist of the CANBERRA USER GROUP (TI.C.H.U.G.). Don has written some a number of truly excillant pieces, and the program we hope that you will now type in will have you splitting your sides with laughter, as you sit back and show off to your family and friends, this one entitled "BUGS IN A GALLERY". I won't tell you any more, other than to say it's worth the effort. [EDITOR] Oh! by the way, it's written in Extended Basic and is continued on the other Page. 1 ! BUGS IN THE GALLERY 2 ! BY DON GILCHRIST<br>3 ! TICHUB ! TICHUG 4 ! JULY 28, 1983 5 DATA 2,10,2,5,15,6,7,15,2,2,15,5,7,15,6<br>6 RANDOMIZE :: FOR S=1 TO 5 :: READ FC(S),BC(S),EC(S):: NEXT 5 :: CF,X=1 7 CV=20 42 CB=2 Ii Z=1 n: CALL SCREEN(13):: FOR S=1 TO 8 22 CALL COLOR(8,2,10):: NEXT S :: CALL COLOR(10, 2, 2, 9, 12, 12) 8 CALL HCHAR(1,1,104,768) 9 CALL HCHAR(1,1,104,768):: FOR S=2 TO 32 STEP 2 :: CALL VCHAR(1, S, 105, 24):: NEX T S 10 DATA 000000081714232,20400080000810E,8040300906000018,0000E01CO201,0000000000 00806 11 DATA 0000000102020202,2020E020100807,00000101013D051,OF1:,E4040201,00000080402 0101,1008080808080808 12 DATA 0204040404080904,0000000060800001,2020202020608003,00000000000000F,00080 8101010101,101020202020101 13 DATA 060204080830204,0202020404040408,106000000000300C,1)C,000003,080084442311 0905,8844343202020101 14 DATA 404040402020202,1010202020101008,03,E,0000000B0403,0202020204E40404,0101 010104060201 15 DATA 1000000BOA0A0A0A,08080888641004,000008,0000004,0404040404040404,01010102 02040408 16 DATA 090A0A0A0A0A091,0040801 8E818E808,000000E01003,0000000000E,08080810102122 44,08302040B 17 DATA 101010102020202,0808000E1212111,000000000000804,0000000001010204,4888888 80810101 18 DATA 0000000000000101,20204040408,101020202020204,300E01,0000FOOF,1)C146888101 0101,202020202020404 19 DATA 0608101010080804,00003807,40404080103000O3,202020202020101,4040404040404 040 20 DATA 0000001E3F3F3F,183031210,10383838,017E00817E000324,1A100E06,8050A0D,78F07 E3F1E 21 DATA 44289300442893,4400932844009328,00001012121222,00020400181611 22 CALL HCHAR(1,1,97,32):: CALL. HCHAR(24,1,97,32)gg CALL VCHAR(2,2,97,11):: CALL.. VCHAR(2,12,97,15) 23 CALL VCHAR(5,22,97,15):: CALL VCHAR(9,32,97,12) 24 FOR RA=6 TO 16 25 IF RA=6 THEN CALL HCHAR(RA-1,12,97,11):: CALL HCHAR(RA+3,22,97,11) 26 IF RA416 THEN CALL HOHAR(RA, 13, 32, 9):: CALL HOHAR(RA-4, 3, 32, 9):: CALL HOHAR(R) A+4,23,32,9) 27 IF RA=16 THEN CALL HCHAR(RA,12,97,11):: CALL HCHAR(RA+4,22,97,11):: CALL HCHA R(RA-4,2,97,11) 28 NEXT RA 29 DISPLAY AT(3,2)SIZE(4):"BUGS" :: DISPLAY AT(5,2)SIZE(6):"IN THE" :: DISPLAY A T(7,2)SIZE(7):"GALLERY" :: DISPLAY AT(10,14)SIZE(2):"BY" 30 DISPLAY AT(12,24)SIZE(3):"DON" :: DISPLAY AT(14,21):"GILCHRI13" 43 CALL HCHAR( 14,31,84):: DISPLAY AT(17,22)SIZE(6):"TICHUG" 31 DISPLAY AT(19,21):"CANBERRA" :: FOR S=1 TO 300 :: NEXT S :: R=5 :: C=12 :: FO R 8=33•TO 110 24 IF 8=10I THEN S=104 32 IF 8=107 THEN 8=110 33 READ A\$ :: IF S>105 THEN A\$=A\$&RPT\$("0",64-LEN(A\$)) .34 CALL CHAR(S,A\$):: NEXT CALL. COLOR(9,7,2,10,5,2) 35 DATA 5,17,7,18,10,16,11,16,12,17,14,16,14,17 36 FOR S=1 TO 7 :: READ A(S), B(S):: NEXT S :: X, D=1 :: R=5 :: E=32 :: FOR C=15 T 0 20 :: BOSUB 72 :4 NEXT C 37 FOR R=6 TO 11 ::  $CL=1$  :: FOR  $C=14$  TO 20 :: GOSUB 72 :: NEXT C :: NEXT R :: R= 12 CL=1 FOR 0=14 TO 19 GOSUB 72 NEXT C 38 FOR R=13 TO 14 :: CL=1 :: FOR C=13 TO 19 :: GOSUB 72 :: NEXT C :: NEXT R :: F OR S=2 TO 7 CALL SPRITE(140,94,10,200,1):: NEXT S 39 FOR S=B III 10 g: CALL SPRITE(#8,95,2,200,1,44S+3,96,2,200,10413+6,100,1,200,1,# 13+9, 106, 1 , 200, 1 , #8+12, 1 10, I , 200, 1 ) :: NEXT S 40 FDR S=1 TO 3 :: X=(S-1)\*80 :: RX(S),FX(S)=61+X :: LX(S),EX(S)=44+X :: MX(S)=5 0+X 41 Y=(S-1)\*32 1:: LY(S)=30+Y :" RY(8)=35+Y EY(S)=37+Y FY(8)=42+Y MY(8)=5 9+Y 42 CALL LOCATE(#S+1,LY(S),LX(S),#S+4,RY(S),RX(S),#S+7,EY(S),EX(S),#S+10,FY(S),FX (1:3),#5+13,MY(S),MX(S)) 43 CALL LOCATE(#S+16,LY(S)-2,LX(S)+11,#S+19,LY(S)+24,LX(S)-1):: NEXT S :: 0=3 44 FOR T=1 TO 500 :: NEXT T :: GOTO 53 45 IF BG=1 THEN 59 ELSE BB=INT(RND\*0)+1 :: BF=BF+1 :: IF BF=3 THEN CALL COLOR(#1 8,1,#19,1,#.17,1) 46 IF BF=5 THEN 47 ELSE IF BB>1 THEN 71 47 BF=0 :: CF=CF+1 :: IF CF=6 THEN CF=1 48 CWP=INT(RND\*13)+3 :: IF CWP=7 OR CWP=9 OR CWP=BC(CF)OR CWP=CWX THEN 48 :: CWX  $=$ CWP :: CALL COLOR(#17,1,#18,1,#19,1,#20,1,#21,1,#22,1)

**4** 

49 FOR S=1 TO 10 :: IF S<9 THEN CALL COLOR(S, FC(CF), BC(CF)) 50 IF 6:1 AND S<6 THEN CALL COLOR(#8,BE(CF))  $51$  IF S>7 THEN CALL COLOR(#S, EC(CF), #S+3, EC(CF)) 52 NEXT S :: CALL COLOR(10,CWP.2):: CALL SCREEN(INT(RND\*13)+2):: CV=INT(RND\*10)+ 20 :: CT=0 53 CB=CB+1 IF C5=9 THEN CB=11 ELSE IF CB=15 THEN C8=2 54 IF AA=1 THEN 55 ELSE AA=1 :: 82=2 :: B3=-4 81=142 :: GOTO 58 55 B2=INT(RND\*8)-5 :: IF ABS(B2)<2 THEN 55 56 B3=INT(RND\*8)-5 :: IF ABS(B3)<2 THEN 56 57 81=INT(RND\*170)410 58 BX=INT(RND\*2)+98 :: BG=1 :: CALL SPRITE(#1,BX,CB,B1+8,250):: MCH=INT(RND\*3)+1 4 :: IF MCH=MCZ THEN 58 :: MCZ=MCH 59 CALL MOTION(#1,82,83) 60 IF CT/3=INT(CT/3)THEN XZ=(ABS(B2)+ABS((33))\*2 :: CALL SOUND(-4230,200,30,200,3 0,(110+XZ+CWP)\*7.5,30,-4,5):: BK=0 61 CT=CT+1 ::  $\vee$ , U=1 :: FOR Q=14 TO 16 :: P=Q-13 :: GOSUB 87 62 IF EY(P)>P1 THEN V=-1 :: CALL LOCATE(#P+1,200.1,#P+4,20(,1):: GOTO 64 63 IF EY(P) >P1-10 THEN V=0 64 IF FX(P) >P2+10 THEN U=-1 :: GOTO 68 65 IF FX(P)'P2 THEN U=0 :: GOTO 68 66 IF  $FX(P) > P2-10$  THEN  $U=1$  :: 00TO 68 67 IF FX(P)>P2-20 THEN U=2 68 CALL LOCATEC#P+7.EY(P)+V,EX(P)+0,#P+10,FY(P)+V,FX(P)+U):: GOSUB 87 :: NEXT 69 GOSUB 100 :: IF BK=1 OR Ve0 OR INT(RND\*2)+1=2 THEN 45 ELSE W=INT((P2+80)/85): : IF W<1 THEN W=1 70 W=W+1 :: WT=1 :: GOSUB 82 :: GOTO 45 71 0=INT(RND\*3)+5 :: V=INT(RND\*2):: GOSUB 77 :: GOTO 45 72 IF EL=1 THEN CALL HCHAR(R-7,5,32,9):: CALL HCHAR(R+1,13-72.9):: CALL HCHAR(R+ 5, 23, 32, 9):: CL=0 73 IF A(D)=R AND B(D)=C THEN D=D+1 :: GOTO 76 74 E=E+1 F=E 75 CALL HCHAR(R+1,C,F):: CALL HCHAR(R-3,C-10,F):: CALL HCHAk(k+5,C1)0,F) 76 RETURN 77 P=0-4 :: FOR U=-1 TO 2 :: CALL LOCATE(#0+3,EY(P)+V,EX(P)+U,#0+6,FY(P)+V,FX(P) +0):: BOSUB GO :: NEXT U GOMM 100 78 FOR U=2 TO -1 STEP -1 :: CALL LOCATE(#0+3,EY(P)+V,EX(P)+U,#0+6,FY(P)+V,FX(P)+ U):: GOSUB 80 :: NEXT u 79 V=0 :: CALL LOCATE(#0+3,EY(P)+V,EX(P),#0+6,FY(P)+V,FX(P)):: RETURN 80 IF VKO THEN 86 ELSE T=INT(RND\*6)+1 :: IF TK>1 THEN 86 81  $W=INT(RND*3)+2$  :: IF  $W=WW$  THEN 85 ELSE  $WW=W=x$   $WT=1$ 82 H=W-1 :: FOR 0=0 TO 4 STEP 2 :: CALL LOCATE(#W,LY(H)+0,LX(H),#W+3,RY(H)+0,RX( H)):: NEXT 0 :: BK=1 ;: GOSUB 100 :: IF WT=O THEN 86 83 GOSUB 87 84 H=W-1 :: FOR 0=3 TO 0 STEP -1 CALL LOCATE(4W,LY(H)+0.LX(H),#W+3,RY(H)+0,RX (H)):: NEXT 0 :: GOTO 86 85 GOSUB 87 86 WT=0 t: RETURN 87 CALL COINC(#1,#0,5,CI):: IF CI=0 THEN 99 88 CALL COLOR(#0,2,#1,1):: CALL. MOTION(#1,0,0):: CALL LOCAFE(#1.200,1):: CALL. CO LOR(#0,1) 89 CP=1 :: W=INT((P2+80)/85):: IF W:1 THEN W=1 90 W=W+1 GOSUB 82 91 FOR 8=15 TO 29 IF 6/2=1NT(S/2)THEN CL=2 ELSE CL=1 92 IF 8(20 THEN SD=(200-S)\*W :: CALL SOUND(-10,9D+10,6-1):: CALL SOUND(-20.60,6- 1) 93 CALL COLOR(#0.CL):: FOR 7=1 TO 10 :: NEXT T :: NEXT S :: CT=0 :: SW=INT(RND\*1 00) 94 FOR 00=14 TO 16 :: IF 00=0 THEN 95 :: CALL COLOR(#00+3,FC(CF),#00,FC(CF)):: G OTO 96 95 CALL COLOR(#00+6,FC(Cr)) 96 NEXT 00 :: FOR S=314 TO 300 STEP -4 :: CALL SOUND(-100, S+SW, 10, S+30+SW, 10):: NEXT S 97 FOR S=300 TO 328 STEP 4 :: CALL SOUND(-100, S+SW, 10, S+30+SW, 10):: NEXT S :: CA LL COLOR(#14,1,#15,1,#16,1) 98 GOSUB 84 :: BG=0 :: GOTO 45 99 RETURN 100 CALL POS1r1UN(#1,P1,P2,#MCH,r3.P4) 101 IF P1<190 THEN 104 00 102 IF B2'0 THEN CALL LOCATE(#1,B2,P2):: P1=82 :: RETURN 103 P1=190+132 :: CALL LOCATE(#1,P1.P2):: RETURN Do BEE Do BEE<br>Do BEE Do<br>BUZZZZZZZZ 104 IF CT<CV THEN RETURN 105 IF P1>P3 THEN 82=82-1 ELSE IF P1XP7 THEN 82=82+1 106 IF P2,P4 THEN B3=83-1 ELSE IF P2(P4 THEN B7=933+1 107 IF 82>2 THEN  $B2=82-1$  ELSE IF  $B2<-3$  THEN  $B2=82+1$ 108 IF B3>2 THEN B3=B3-1 ELSE IF B3<-3 THEN B3=B3+1 109 RETURN

earlier newsletter I mentioned that In an BASIC consisted of commands and program statements. This month we will look at program statements and! how to use them in contructing a program. The main functions of any program are-

From DAVID LIEL

 $\Box$ 

Input Data  $1.7$ 

- Perform Calculations  $2.$
- **Print Results**  $\overline{3}$ .

So, you see that there are 2 basic types program statements-

- 1. Input/Output<br>2. General
- 

Also, as our program proceeds, we will<br>probably want to make tests and branch to different present the sense tests sub predict to different<br>called "Logic" or "Program these functions are<br>And of course we should comment our program with<br>REM(ark) statements.

Lets try and put all this together into a<br>e program to print the internal machine<br>sentation of a character. The functions of simple representation of a character. our program will be-

- Input Any Character From The Keyboard
- $\frac{1}{2}$ . Convert it To Internal Format
- 3. Print It

To input data, we use the INPUT statement.<br>this can contain a prompt to tell the user what is INPUT also contains one or more variables wanted. which we want entered. So, to get a character entered.

"ENTER ONE CHARACTER A-Z OR  $100$ INPUT 0-9":CHAR\$

Now we must use some logic to make sure that the right value has been entered.

> 110 IF (LEN(CHAR\$)=1) THEN GOTO 140 120 PRINT "ONLY ONE CHAR PLEASE" 130 GOTO 100 140

! Statement 110 contains a number of<br>It uses the LENGTH function to find out WOW! things. how long the input was. This is essential as we only want one input character. Also, it uses the<br>IF..THEN logic test followed by a GOTO branch. If If not, an error message is the condition is true. printed and we return to the INPUT line again.<br>The mext test must be to see that<br>character entered is within the required range the  $A - 2$ 9. This is done with a similar statement.<br>140 IF (CHAR\$ "A")%(CHAR\$+"Z") THEN 180  $\overline{C}$ **R**  $\overline{O}$   $-\overline{9}$ .

## **Coming Soon!**

Announcing our two new DLM language arts educational programs available in<br>December

Word Invasion\*-players help a friendly octopus identify words representing six major parts of<br>speech including nouns, pronouns, verbs, adjectives, adverbs, and prepositions

The program is designed to help players develop<br>recognition of the basic parts of speech. The<br>recognition is achieved by drilling the user in recognition is active to the six major parts of speech while<br>challenging the player to defend an octopus<br>against the invading and multiplying legion of<br>words.

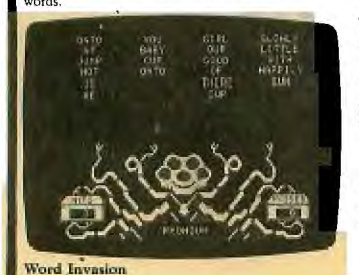

Word Radar\*-helps users develop visual memory and discrimination skills by challenging a player<br>to match frequently-used reading vocabulary<br>words. Words are quickly flashed on a radar<br>screen and then blanked out by white rectangles indicating their position. Players, acting as control<br>tower operators, must quickly scan words and<br>identify their location before the radar beam completes its circle.

please is circle.<br>Both programs offer users increasing levels of<br>difficulty. Word Invasion and Word Radar are for<br>players of all ages. The programs are especially beneficial for students in primary grades and for students who have limited reading vocabularies<br>Each cartridge is available at a suggested retail<br>price of \$39.95.

A trademark of the Developmental Learning Materials<br>Corporation, (Available 4th quarter 1983) **New Users Groups.** 

The list of new TI recognized computer ween<br>groups continues to grow. There are currently more than 150 groups.

Inquiries about Home Computer Users Groups<br>should be sent to TI, P.O. Box 10508, MS 5890<br>Lubbock, TX 79408, ATTN: Users Group Coordinator.

150 IF (CHAR\$="0") \*(CHAR\$="9") THEN 180 160 PRINT "INVALID CHARACTER. TRY AGAIN" 170 GOTO 100 180

Statements 140 and 150 are called multiple tests. They require 2 conditions to be satisfied, each being enclosed in parenthese and linked by an With this particular statement, this is not a "米"。 multiplication sign, but a logical AND. This means that to take the branch, both tests must be met. The other form of logical connector is the OR, and this is represented by "+".

Having edited our input character, all that is<br>left now is to convert it and print it. This is coded using the "ASC" function which converts a character to its ASCII or internal representation. (If you don't know what ASCII stands for, check the glossary in the Users Reference Guide).<br>180 PRINT ASC(CHAR\$)

190 END  $200$ 

So now we have completed the consturction of a program from its design to coding. You will need<br>to test it out to make sure that it works. There<br>is one small change you may wish to make. That is to return to the beginning each time after printing out the ASCII code. To do this 190 GOTO 100

**200 END** 

and change statement 100 as follows-

100 PRINT "ENTER ONE CHARACTER A-Z OR 0-9"<br>105 INPUT "ENTER ""END"" TO FINISH":CHAR\*

GOOD PROGRAMMING.....

## David giell

## ADVERTISING RATES in this SYDNEY NEWSDIGEST.

The following rates are for advertisers who provide ART-WORK. FULLFAGE: \$50 3/4 PAGE: \$45

1/2 PAGE: \$35 1/4 PAGE: \$20

For those advertisers who committ themselves to 10 consecutive issues, we will give you the lith advert FREE OF CHARGE.

Each month, we print over 500 copies of this<br>publicaion, which is sent to all of our<br>MEMBERS,plus INTRA INTERSTATE READERS.

MEMBERS WISHING TO SWAP, SELL or BUY: \$1.00 per item or 1% of the sale price, which ever is the more.

PLEASE BUBMIT YOUR ADVERTISING no later than the SECOND THURSDAY of each month. Copy should<br>be posted to SYDNEY NEWSDIGEST, C/- P.O.Box 595<br>MARRICKVILLE, N.S.W. AUSTRALIA 2204.

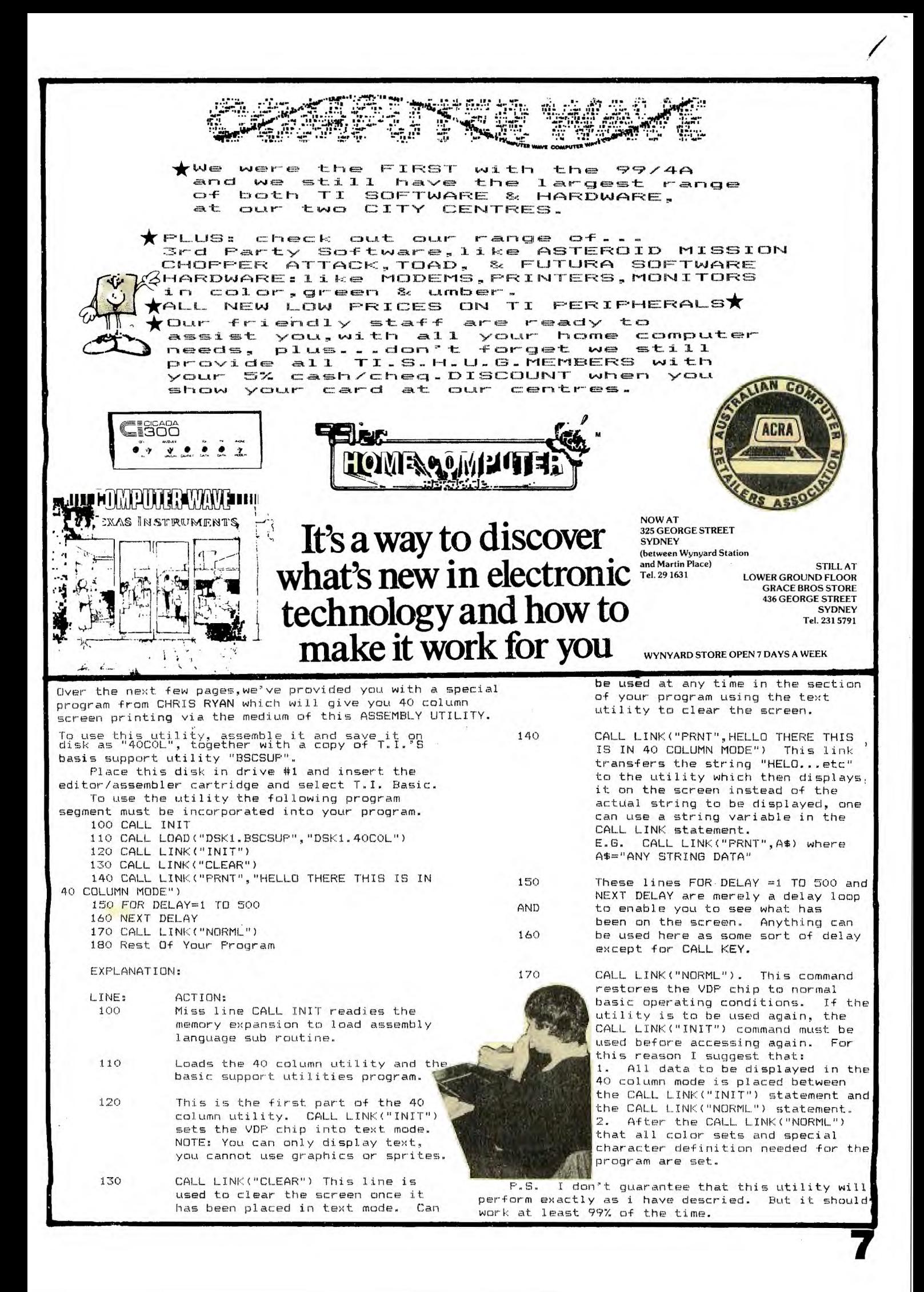

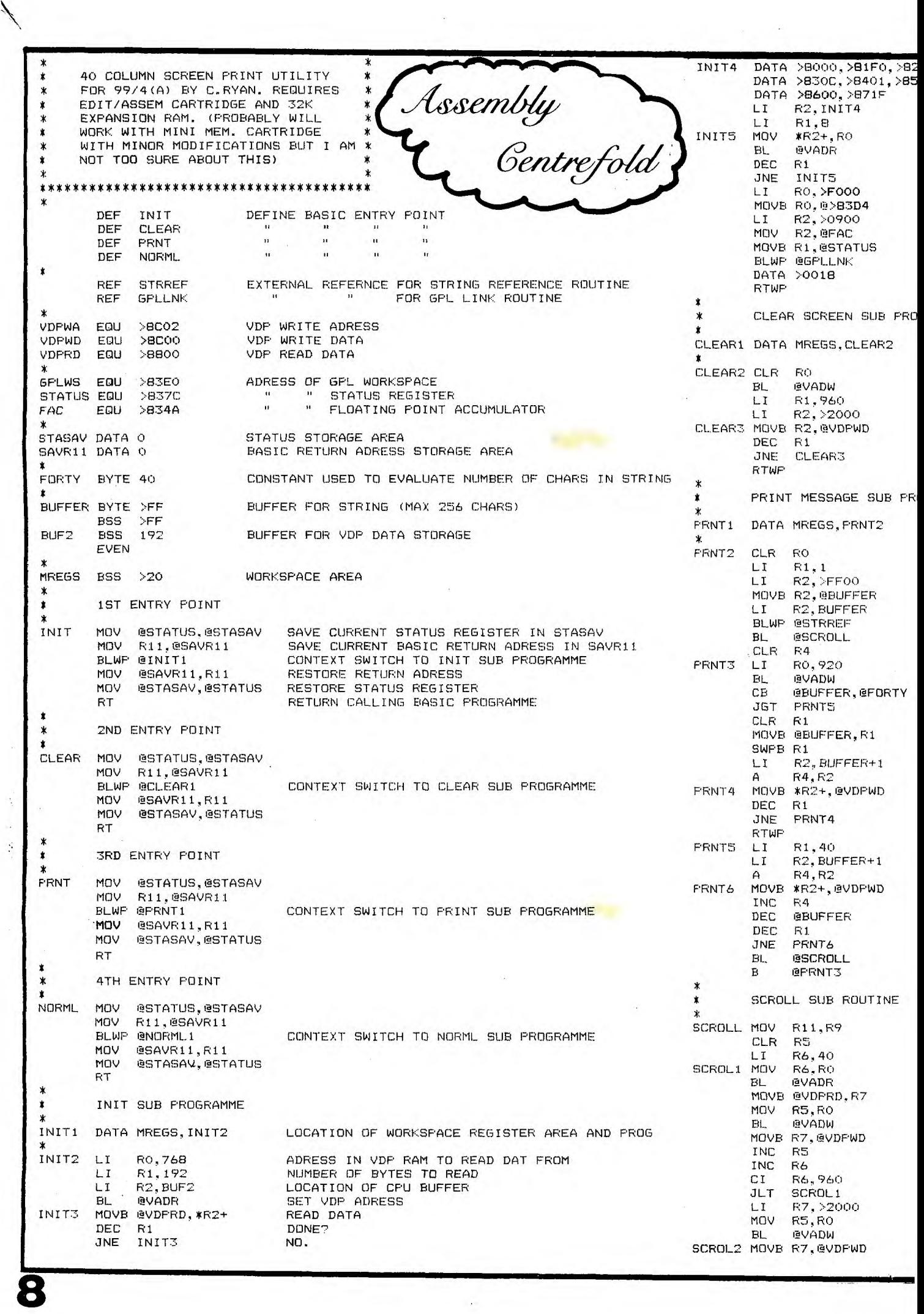

 $\mathcal{L}_{\rm{F}}$ 

18

 $\mathcal{F}^{\mathcal{G}}_{\mathcal{G}}$  ,  $\mathcal{F}^{\mathcal{G}}_{\mathcal{G}}$ 

 $\mathcal{N}_{\mathcal{N}}$ 

 $\label{eq:2.1} \mathcal{A}_{\mathcal{A}} = \mathcal{A}_{\mathcal{A}} + \mathcal{A}_{\mathcal{A}} + \mathcal{A}_{\mathcal{A}} + \mathcal{A}_{\mathcal{A}}.$ 

LUES TO BE LOAD INTO ... STERS INC R5<br>CI R5 CI R5,960 DONE? NO. GOTO SCROL2 JLT SCROL2 ID POINTER TO DATA \*R9 YES. EXIT SUBROUTINE REGISTERS DATA IN RO \* NORML SUB PROGRAMME  $\pmb{\star}$ INCH TO ROUTINE TO WRITE DATA TO VDP sIE 8 REGISTERS? NORML1 DATA MREGS, NORML2 LOCATION OF WORKSPACE REGISTER AREA 3. PLACE COPY OF VDP 'R1 IN CPU. \* NORML2 DATA >8000,>81E0,>8200 VALUES TO BE LOAD INTO VDP REGISTERS DATA >830C,>8400,>8506 RESS IN VDP OF PATTERN DESCRIPTOR TABLE DATA >8600.>8707 • ADRESS INTO F.A.C. LI R2,NORML2 LOAD POINTER TO DATA<br>LI R1,8 **BREGISTERS** EAR STAUS REGISTER 8 REGISTERS \_ LIM LOADS COMPRESSED CHAR SET INTO VDP LI P1,8 MOV DATA IN RO THE ADRESS HELD IN THE F.A.C. NORML: MOV \*R2+.R0 MUY<br>BL @VADR<br>DEC R1<br>JNE NORML3 THE ADRESS HELD IN THE F.A.C. NURTILS NUY ARE<br>IT INIT ROUTINE BL @V<br>DEC R1 BRANCH TO ROUTINE TO WRITE DATA TO VDP DONE 8 REGISTERS? NORML3 NO. LI RO, E000 YES. PLACE COPY OF VDP R1 IN CPU MOVB RO,@ >83D4 CATION OF WORKSPACE AND PROGRAM START ADRESS OF START OF VDP COLOUR TABLE LI R0,768 NUMBER OF BYTES TO WRITE LI R1,192 ART AT VDP POSITION >0000 LOCATION OF BUFFER CONTAINING BYTES LI R2,BUF2<br>BL @VADW T WRITE ADRESS SET VDP ADRESS O SCREEN POSITIONS (24 ROWS \* 40 COLUMNS) BL NORML4 MOVB \*R2+,@VDPWD<br>DEC R1 WRITE DATA ANK (CHAR 32)<br>ITE BLANK TO VDP DEC R1 DEC R1<br>ITE BLANK TO VDP DEC R1 JNE NORML4 DONE ? NO. NE THE ENTIRE SCREEN YET ? RTWP EXIT NORML ROUTINE S. EXIT CLEAR ROTINE \* VDP ACESS SUB ROUTINE \* ME VADW ENABLE WRITE FLAG IN VDP ORI RO,>4000 SWPB RO SWAP BYTES CATION OF WORKSPACE AND PROGRAM START VADR MOVB R0.@VDEWA WRITE LSB OF ADRESS TO VDP SWPB RO SWAP BYTES BACK,TAKE TIME EAR RO MOVB RO,@VDPWA WRITE MSB OF ADRESS TO VDP' RAMETER NUMBER ANDI RO., >4000 REMOVE WRITE FLAG FROM RD X NUMBER OF CHARS IN BUFFER RT VE THIS INFORMATION TO START OF BUFFER Our 99er Home Computer magazine "looker AD POINTER TO POSITION OF BUFFER IN MEMORY $_{\star}^{*}$ afterer", Terry Phillips advises that he is ANSFER STRING FROM BASIC INTO BUFFER currently holding limited stocks of the Feburary and March 1983 issues and ample stocks of April, END ANCH SCROLL SUB ROUTINE May, June, July, August and September issues. P ADRESS OF 1ST COLUMN LAST LINE ON SCREEN Copies of this excellent magazine published T VDP WRITE ADRESS specifically for our computer are available either E THERE MORE THAN 40 CHARS TO BE DISPLAYED at the monthly meetings (\$5.00 a copy) or by post S. GOTO PRNTS from Terry, 8/25 Ormand Street, ASHFIELD. 2131. at a cost of \$6.00 each. . CLEAR R1 AD NUMBER OF CHARS TO WRITE INTO R1 KE IT THE LSB AD POINTER TO POSITION OF CHARS IN BUFFER Terry feels that some of the newer members to our group may not be aware of this magazine and the wealth of information and ready to type in D OFFSET TO CORRECT FOR CHARS ALREADY WRITTEN ITE CHAR TO VDP programmes it contains. NE ? i. GOTO PRNT4 Please feel free to contact Terry on (02) S . EXIT PRINT ROUTINE 797-6313 (AFTER HOURS) for further particulars. 1 CHARS PER LINE CATION OF CHARS IN BUFFER **BOOK REVIEW by TERRY PHILLIPS**  M OFFSET TO CORRECT FOR CHARS ALREADY WRITTEN :ITE TO VDP Your ever alert treasurer, while in Angus CREMENT OFFSET .CREMENT THE TOTAL NUMBER OF CHARS Robertson bookshop came upon a book entitled "36 TEXAS INSTRUMENTS TI 99/4A PROGRAMS FOR HOME, SCHOOL AND OFFICE". ITTEN 40 CHARS YET? i. GOTO PRNT6 The book, soft covered of 96 pages is :S. BRANCH TO SCROLL SUB ROUTINE published by ARCSOFT Publishers, Woodsboro, PEAT THE WHOLE DAMN PROCESS Maryland U.S.A. The author is Len Turner. According to the fly•leaf companion books are 101 Programming Tips And Tricks For The TI 99/4A NE RETURN POINTER Home Computer AND • ADRESS OF COLUMN 1, ROW 1 P ADRESS OF COLUMN 1,ROW 2 Texas Instruments Computer Program Writing Workbook. 7 VDP READ ADRESS ACESS AD VALUE OF CHAR AT LOCATION CONTAINED IN R6 The book contains 12 programmes in each section, Home, School and Office all are fairly short and can be typed in quickly. All programmes • VDP WRITE ACESS ITE CHAR IN R7 TO VDP ADRESS IN R5 are original material and demonstrate once again CREMENT R5 that a computers uses are only limited by the scope CREMENT R6 of the imagination. IS LAST SCREEN POSITION BEEN DONE • GOTO SCROLL your looking for something different and S.LOAD BLANK CHAR (32) INTO R7 are not concerned by lack of graphics (there ain't none) then you will probably enjoy a few hours with ODE' WRITE ADRESS ACESS this book and your T.I. \$17.95 was the amount of my "hard-earned" required to purchase the book. .ANK OUT BOTTOM LINE ON SCREEN

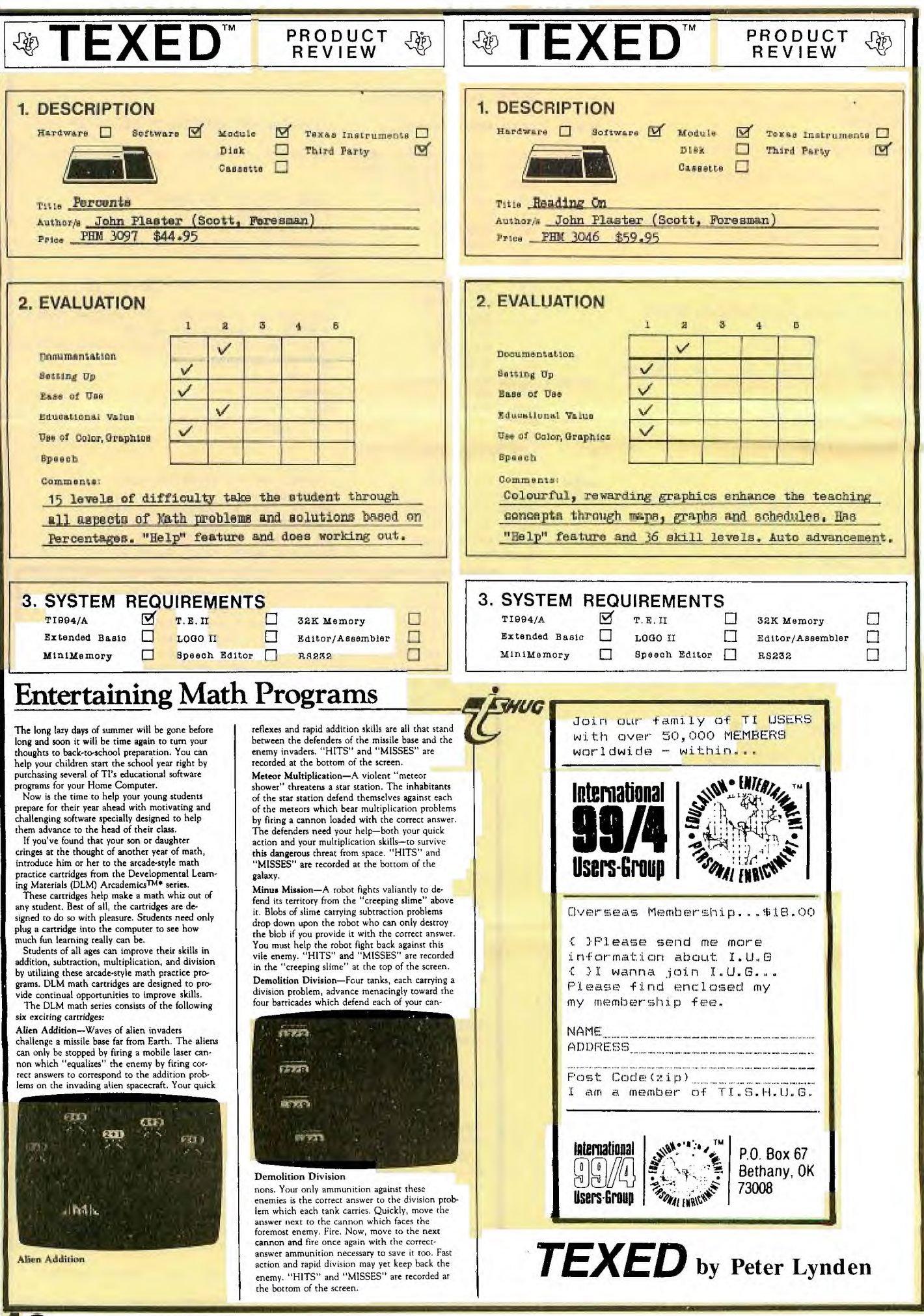

# **Drop into the**  $\langle \hat{\psi} \rangle$

## dealer in the North

We have an EXTREMELY LARGE RANGE of Texas Instruments equipment & software:

**\*WORD PROCESSING**<br><mark>\*D</mark>ATA BASE **\*LOGO, CHESS**<br>\*DISK SYSTEM *\*EXPANSION* **\*SPEECH SYNTHESISER**<br>\*OTHER LANGUAGES **\*EDUCATIONAL** \*HEAPS OF GAMES<br>\*HEAPS OF GAMES **\*JOYSTICKS \*MINI MEMORY \*TERMINAL EMULATOR \*FLUS MORE.** 

LOOK, MORE EQUIPMENT!

\*MODEMS & PRINTERS from \$399<br>\*COLOUR MONITORS<br>\*CONVERT YOUR MODULATOR TO RUN<br>A COLOUR MONITOR ON YOUR TI for \$45<br>\*GREEN SCREENS \*COMPUTER HIRE/LEASING

YES! 5% DISCOUNT TO USER GROUP MEMBERS

 $\mathcal{U}$  come in For a chat.

# COMPUTER

# DYNASTY

FLORENCE ARCADE, 15 FLORENCE ST, HORNSBY (OPP: Westfield, at foot of Rail Overpass) Ph (02) 477 6886

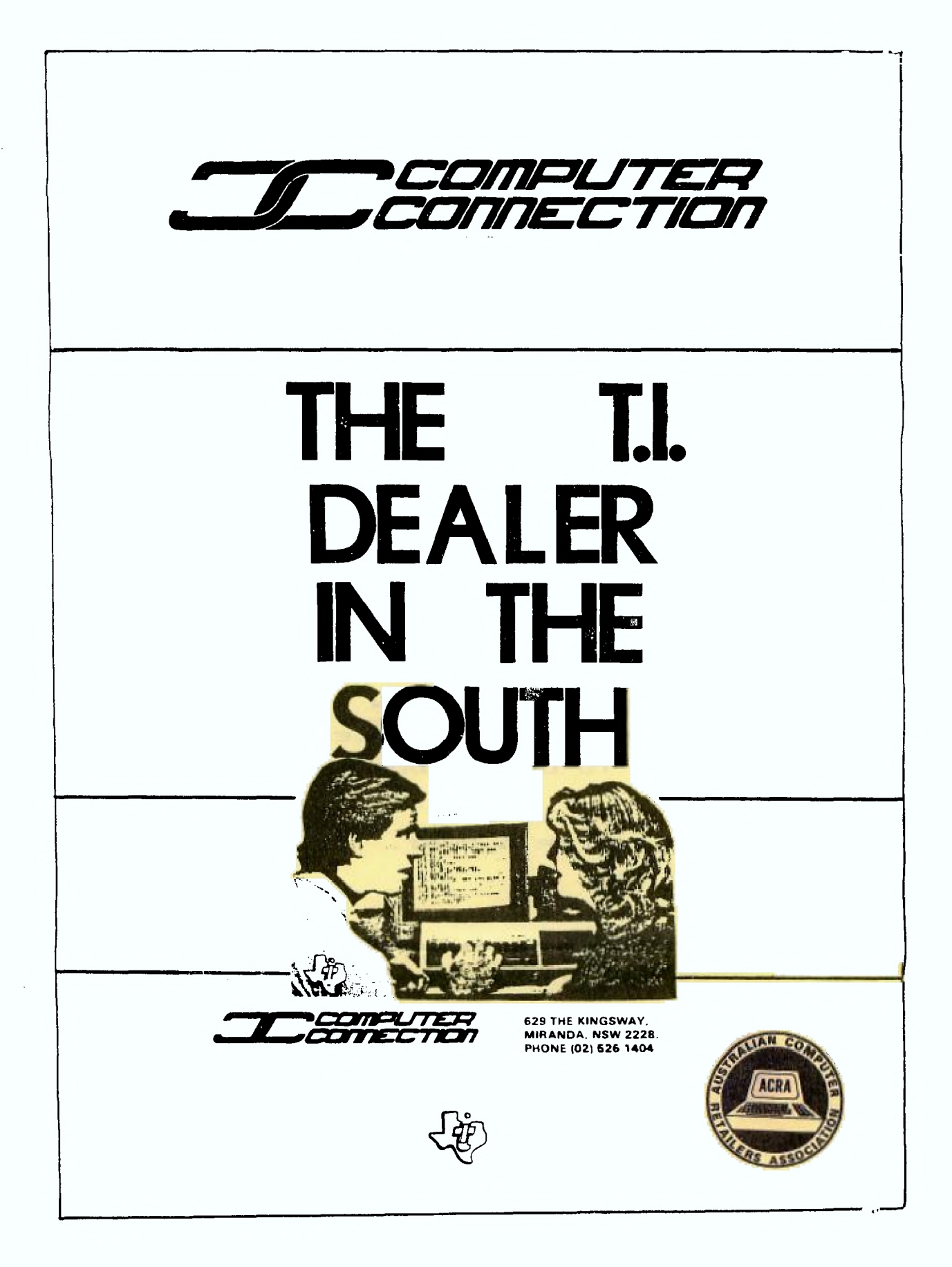

10 REM THIS PROGRAM ACCEPTS A DATE IN THE FORM DD/MM/YY ANVOlvY .0ru YEAR, DATE NUMBER. 30 DIM A(12) 35 CALL CLEAR 40 GOTO 60 45 CALL CLEAR 50 PRINT "THAT DATE IS INVALID!" 55 PRINT 60 INPUT "WHAT DATE IS FOR CONVERSION (DD,MM,YY)?":0\$,M\$,Y\$ 65 Z=0 CHECK LENGTH 80 IF LEN(D\$)<>2 THEN 45 90 IF LEN(M\$)<>2 THEN 45 100 IF LEN(Y\$)<>2 THEN 45 110 IF VAL(M\$)<1 THEN 45 120 IF VAL(M\$)>12 THEN 45 1:30 IF VAL(D\$)<1 THEN 45 131 IF VAL(Y\$)=0 THEN 140 1:32 Y=VAL(Y\$) 133 IF Y/4-INT(Y/4)=0 THEN 134 ELSE 140 134 7=5 140 IF VAL(M\$)=1 THEN 150 ELSE :160 150 IF VAL(D\$)>31 THEN 45 160 IF VAL(M\$)=2 THEN 169 ELSE 180 169 IF VAL(Y\$)=0 THEN 175 171 IF Z<5 THEN 175 ELSE 173 173 IF VAL(D\$)>29 THEN 45 174 GOTO 180 175 IF VAL (D\$) >28 THEN 45 180 IF VAL(M\$)=3 THEN 190 ELSE 200 190 IF VAL(D\$)>31 THEN 45 200 IF VAL (M\$) =4 THEN 210 ELSE 22.0 210 IF VAL(D\$)>30 THEN 45 220 IF VAL(M\$)=5 THEN 230 ELSE 240 230 IF VAL(D\$)>31 THEN 45 240 IF VAL(M\$)=6 THEN 250 ELSE 260 250 IF VAL(D\$)>30 THEN 45 260 IF VAL(M\$)=7 THEN 270 ELSE 280 270 IF VAL(D\$)>31 THEN 45 280 IF VAL(M\$)=8 THEN 290 ELSE 300 290 IF VAL(D\$)>31 THEN 45 300 IF VAL(M\$)=9 THEN 310 ELSE 320 310 IF VAL(D\$)>30 THEN 45 320 IF VAL(M\$)=10 THEN 330 ELSE 340 330 IF VAL (D\$) >31 THEN 45 340 IF VAL(M\$)=11 THEN 350 ELSE. 360 350 IF VAL(D\$)>30 THEN 45 360 IF VAL(M\$)=12 THEN 370 ELSE 3130 370 IF VAL(D\$)>31 THEN 45 380 DD=VAL(D\$) :390 MM=VAL(M\$) 400 YY=VAL(Y\$) 401 RESTORE 402 FOR I=1 TO 12 403 READ A(I) 404 NEXT I 405 IF 7<5 THEN 410 406 A(2)=29 410 IF NM=I THEN 444 420 FOR 1=1 TO MM-1 430 DD=DD+A(I) 440 NEXT I 444 IF YY=0 THEN 460 445 PRINT 450 PRINT "THE YEAR IS 19";YY;" DAY #";DD 455 GOTO 471 460 PRINT 470 PRINT "THE YEAR IS 19 00 DAY #"; DD 47:1 PRINT 475 XMAS=359 476 IF '2<5 THEN 477 ELSE 480 477 IF DD>359 THEN 478 ELSE 485 478 XMAS=725 479 GOTO 484 480 IF DD>360 THEN 481 ELSE 485 481 XMAS=725 484 GOSUB 600 485 IF Z>4 THEN 490 406 IF XMAS-DD=0 THEN 494 487 PRINT XMAS-DO "DAYS TO CHRISTMAS." 488 PRINT 489 GOTO 499 490 IF (XMAS+1)-DD=0 THEN 494 491 PRINT (XMAS+1)-DD;"DAYS TO CHRISTMAS. 492 PRINT 49: BOTO 499 494 PRINT 495 PRINT "\*\*\*\*\* MERRY CHRISTMAS \*\*\*\*\*\*" 496 PRINT 497 PRINT 498 PRINT 499 PRINT "ANOTHER DATE (Y/N)7" 500 CALL KEY(O.K,S) 510 IF S=0 THEN 500 520 IF K=89 THEN 35 530 IF K=76 THEN 550 540 GOTO 500 550 CALL CLEAR 551 END 600 U=YY+1 610 IF U/4-INT(U/4)=0 THEN 630 620 RETURN 630 XMAS=XMAS+1 640 RETURN 1000 DATA 31,28,31,30,31,30,31,31,30,31,30,31 *HUG*  programmers' Grisis Line **992229** 

**13** 

# on the second saturday of November, its A.G.M time so here is your special NOMINATION FORM for office Bearers of... Co-ordinating committee  $\mathcal{W}$ thin  $\tau$ 1.5. $\mu$ . $\mu$ .6.

The following, are the positions available for you to either nominate yourself,<br>or a fellow member of TI.S.H.U.G.<br>dia co continente in contraction of the continuum of the contract of the contract of the contract of the co (1):CO-ORDINATOR, (2):SECRETARY, (3):TREASURER, (4):EDUCATIONAL CO-ORD, (5):LIBR ARIAN, (6):EDITOR-PUBLICATIONS, (7) PUBLIC RELATIONS OFFICER, (8) ADVERTISING MANAGER, (9) MEMBER. All of these positions will be briefly explained to you at the coming meeting. And now, place the names of these who you feel would be available to take on the above mentioned positions...  $(1)$ :  $(2)$ :  $(3):$  $(4):$  $(5):$  $(6)$ :  $(7):$  $(B)$ : remember, you must be a financial Member to vote, nominate or Be nominated as a committee Member of  $T.1.8.11.41.6$ .

14

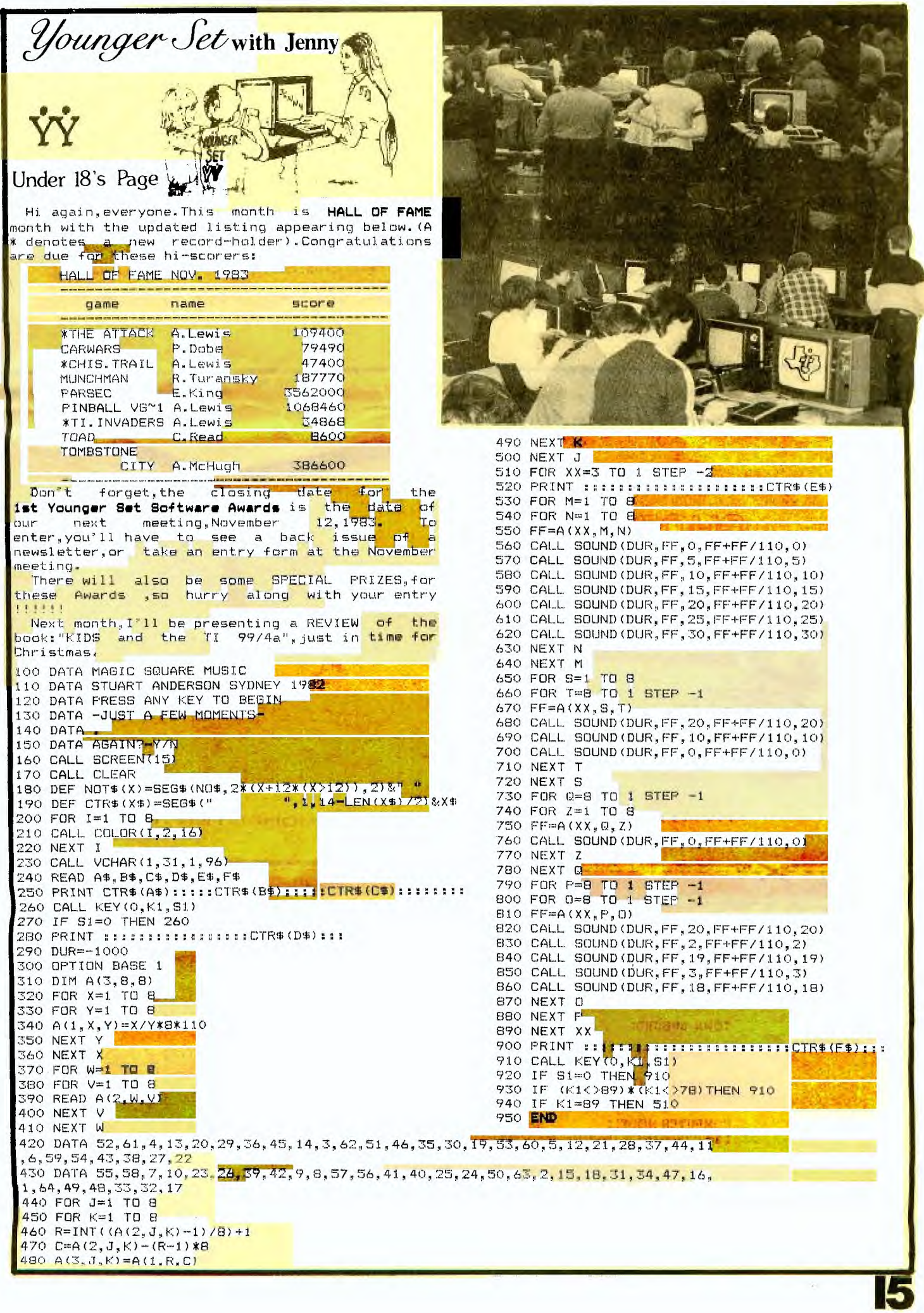

 $\epsilon$ 

FOUR NEW CASSETTES OF CLUB SOFTWARE-->

BASIC vol#1.No#2..<br>1>BLOCKADE,2>CO-ORDINATE GEOMETRY,3>CAMEL,4>TI JUMPING JACK,5>JEDI PILOT,6>FIRE **BASIC** FIGHTER, 7>YAHTZEE, 8>ALPHABLOX EX-BASIC VOI#1, NO#2. ...<br>1>DEEP SPACE,2>ALPHABET,3>TI-MATHS,4>CORNERWARS,5>EAR TRAINER FOR MUSIC,6>SAY &

SPELL, 7>READ FAST, 8>BEETHOVEN-Variations.

BASIC MUSIC ALBUM #1. SWEET & LOW, BREEZIN' ALONG, SWEET HEART TREE, FINK PANTHER, DIXIE, SNOOPY XMAS, XMAS WITH CLAUDIO, MUSIC, TUCKER BOX, RONDO, GUNDAGAI, MOUNTAIN, DONKEY SERENADE, CORDS.

EX-BASIC MUSIC#1.<br>AUZZIE FAIR, BABY ELEPHANT WALK, CANDYMAN, MAME, RAINDROFS, YELLOW RIBBON, SAN JOSE, SE LECTIONS, PUPPYTOWN.

All of these tapes are now available at the next club meeting on the second satu rday of November at our A.G.M., but if you are to get to this meeting due to SICKNESS or WORK, then postal orders are accepted 0\$3 pertape plus \$1 postage.

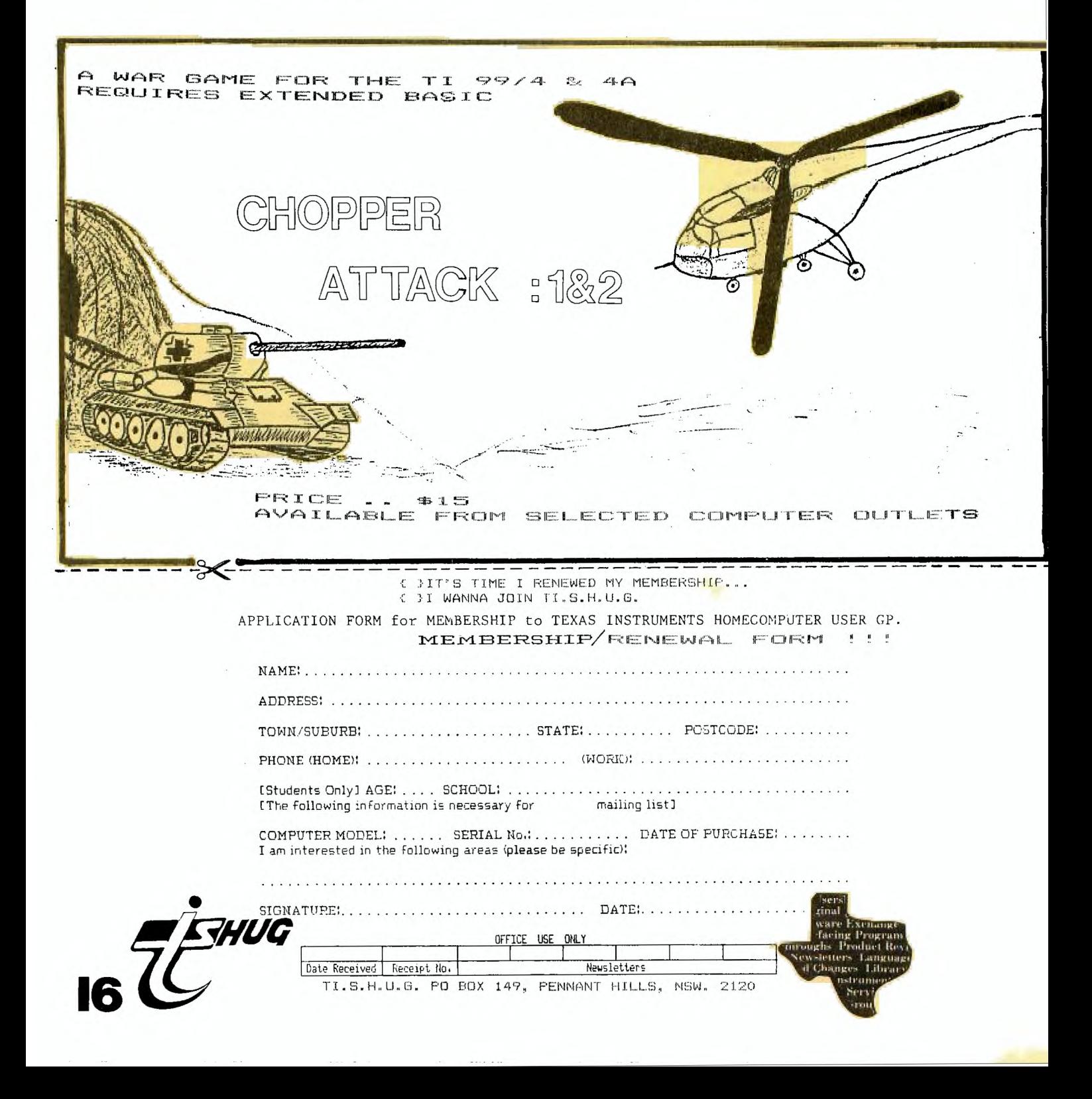